## **Buchungsliste**

## **Aufgabe: 108 (S.205 -212)**

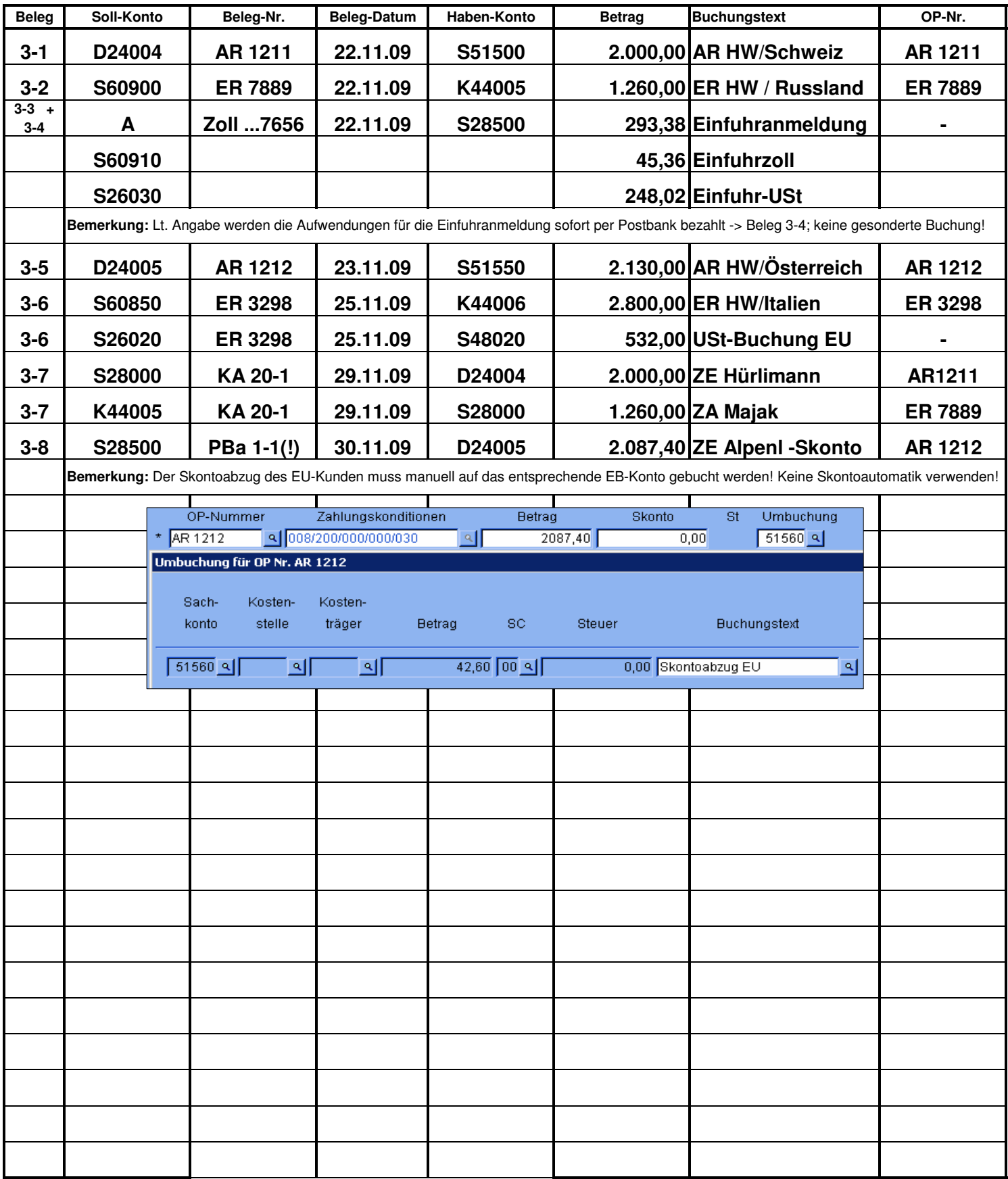